# Time Series Analysis:

# 4. Digital Linear Filters

P. F. Góra

http://th-www.if.uj.edu.pl/zfs/gora/

2022

#### Filtering in the Fourier domain

The Wiener filter illustrates the general principle of filtering in the Fourier domain: Multiply the transform by a *transfer function*.

$$g_n \xrightarrow{\mathsf{FFT}} G_n \longrightarrow \mathcal{H}(f_n) G_n \xrightarrow{\mathsf{inverse}} \tilde{g}_n$$
 (1)

where  $\mathcal{H}(f_n)$  is the transfer function discretized over  $f_n$ .

Note that multiplying the transform of the signal by the transfer function is equivalent to taking a convolution in the real (signal) domain.

#### Terminology

- $\mathcal{H}(f) = 0$  for  $|f| \ge f_0$  a low-pass filter.
- $\mathcal{H}(f) = 0$  for  $|f| \leqslant f_0$  a high-pass filter.
- $\mathcal{H}(f) \neq 0$  for  $f_1 \leqslant |f| \leqslant f_2$  a band-pass filter.
- $\mathcal{H}(f) = 0$  for  $f_1 \leqslant |f| \leqslant f_2$  a band-stop filter; if  $f_2 f_1$  is small, also known as a notch filter.

### Example

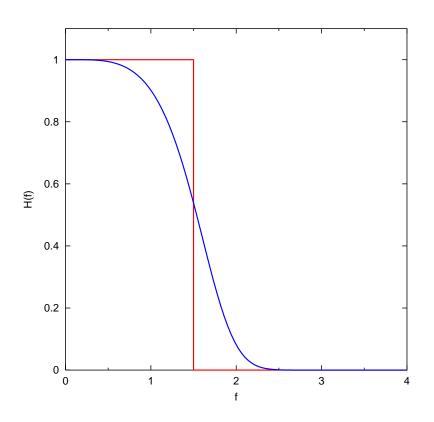

$$\mathcal{H}(f) = \begin{cases} 1 & |f| \le f_c \\ 0 & |f| > f_c \end{cases}$$

$$\mathcal{H}(f) = \frac{2 \exp\left(-(f/f_c)^4\right)}{1 + \exp\left(-(f/f_c)^4\right)}$$

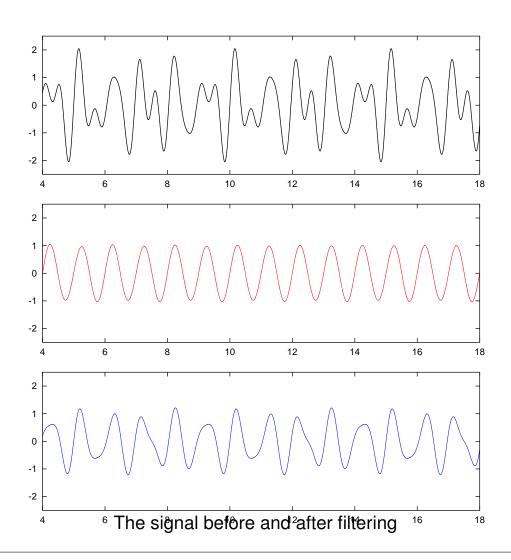

#### A reason for the strange result of the "blue" filtering

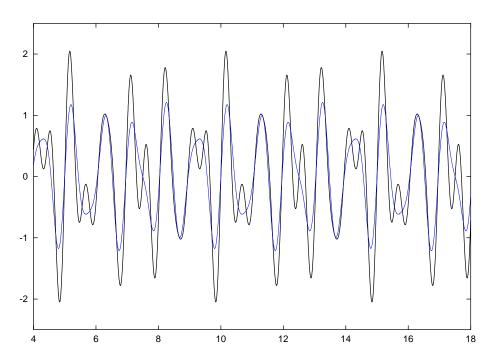

When filtering in the Fourier domain, we usually do not smooth out the filters.

# There is one serious problem with filtering in the Fourier domain:

You need to know the whole series, collect all data, prior to filtering.

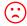

#### Linear filters

Filtering *in Fourier domain* is very easy: multiply the DFT of the input by a transfer function, which is quivalent to taking a convolution of the input and the response function of a filter.

Even though we now shall try to construct filters in the signal domain, it is convenient to analyse them in Fourier domain. Every possible *linear* filter is represented by

$$Y(f) = \mathcal{H}(f)X(f). \tag{2}$$

 $\mathcal{H}(f)$  is the *transfer function*.

#### A general linear filter in the signal domain has the form

$$y_n = \sum_{k=-s}^{q} \alpha_k x_{n-k} + \sum_{k=1}^{p} \beta_k y_{n-k}$$
 (3)

 $x_n$  is a (discretized) input signal,  $y_n$  is the output signal.

If s > 0, future values of the input are needed to construct the output. Such filter is non-causal. It cannot be realized on-line (or in real time).

#### Eq. (3):

$$y_n = \sum_{k=-s}^{q} \alpha_k x_{n-k} + \sum_{k=1}^{p} \beta_k y_{n-k}$$

- If p = 0, the filter is a *Finite Impulse Response* filter (FIR), or a *moving average* filter. The output of such a filter dies out in a finite time after the input has died out.
- If p > 0, the filter is *Infinite Impulse Response* filter (IIR), or an *autoregres-sive* filter. Its output can go on infinitely long after the input has died out (in fact, this is a parasitic behaviour).

# a FIR filter:

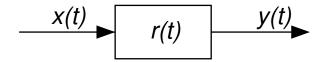

# an IIR filter:

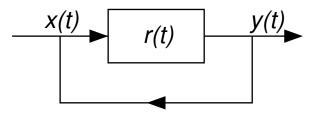

#### Causal FIR filters

$$y_n = \sum_{k=0}^q \alpha_k x_{n-k} \,. \tag{4}$$

If the input is stationary, the output also is. q is called the order of the filter.

To find the transfer function, we Fourier transform Eq. (4).

$$Y_{m} = \frac{1}{\sqrt{N}} \sum_{n=0}^{N-1} e^{2\pi i m n/N} y_{n} = \frac{1}{\sqrt{N}} \sum_{n=0}^{N-1} e^{2\pi i m n/N} \sum_{k=0}^{q} \alpha_{k} x_{n-k}$$

$$= \sum_{k=0}^{q} \alpha_{k} \frac{1}{\sqrt{N}} \sum_{n=0}^{N-1} e^{2\pi i m n/N} x_{n-k} = \sum_{k=0}^{q} \alpha_{k} \frac{1}{\sqrt{N}} \sum_{n'=-k}^{N-1-k} e^{2\pi i m (n'+k)/N} x_{n'}.$$
(5)

By the assumption of periodicity of the input,  $x_{-l} \equiv x_{N-l}$ . On the other hand,  $\exp(2\pi i m(N-l)/N) = \exp(2\pi i m) \exp(2\pi i m(-l)/N) = \exp(2\pi i m(-l)/N)$ . Thus

$$Y_{m} = \sum_{k=0}^{q} \alpha_{k} e^{2\pi i m k/N} \underbrace{\frac{1}{\sqrt{N}} \sum_{n'=0}^{N-1} e^{2\pi i m n'/N} x_{n'}}_{X_{m}} = \underbrace{\sum_{k=0}^{q} \alpha_{k} e^{2\pi i m k/N}}_{\mathcal{H}_{m}} X_{m} . \quad (6)$$

 $m/N = m/(N\Delta) \Delta = f_m \Delta$ , where  $f_m$  is the m-th discrete Fourier frequency. Therefore...

#### Transfer function of a causal FIR filter

has the form

$$\mathcal{H}(f_m) = \sum_{k=0}^{q} \alpha_k \left( e^{2\pi i f_m \Delta} \right)^k = \alpha \left( e^{2\pi i f_m \Delta} \right), \tag{7}$$

where  $\alpha(z)$  is the following polynomial of order q

$$\alpha(z) = \sum_{k=0}^{q} \alpha_k z^k \tag{8}$$

(coefficients of the filter become coefficients of the polynomial (8)).

Usually, for the sake of simplicity, we assume that  $\Delta = 1$ , or that the sampling time is the time unit. Remember: With this notation, frequencies become dimensionless and the Nyquist interval equals [-1/2, 1/2].

#### Transfer function of a general FIR filter

The above can be easily generalized to arbitrary (non-causal) FIR filters. The transfer function becomes

$$\mathcal{H}(f_m) = \sum_{k=-s}^{q} \alpha_k \left( e^{2\pi i f_m \Delta} \right)^k = \alpha \left( e^{2\pi i f_m \Delta} \right), \tag{9}$$

where  $\alpha(\cdot)$  is now an appropriate rational function.

#### A simple low-pass filter

#### Consider a filter

$$y_n = \frac{1}{4}x_{n-1} + \frac{1}{2}x_n + \frac{1}{4}x_{n+1}. \tag{10}$$

Its transfer function reads

$$\mathcal{H}_c(f) = \frac{1}{4}e^{2\pi if} + \frac{1}{2} + \frac{1}{4}e^{-2\pi if} = \frac{1}{2} + \frac{1}{2}\cos 2\pi f = \cos^2 \pi f.$$
 (11)

This transfer function is large for small frequencies and approaches zero at the ends of the Nyquist interval.

#### A simple high-pass filter

Similarly, the transfer function of the filter

$$y_n = -\frac{1}{4}x_{n-1} + \frac{1}{2}x_n - \frac{1}{4}x_{n+1}. \tag{12}$$

reads

$$\mathcal{H}_s(f) = -\frac{1}{4}e^{2\pi if} + \frac{1}{2} - \frac{1}{4}e^{-2\pi if} = \frac{1}{2} - \frac{1}{2}\cos 2\pi f = \sin^2 \pi f.$$
 (13)

This transfer function is large near the ends of the Nyquist interval and nearly zero for small frequencies.

(10) is a (poor) low-pass filter.(12) is a (poor) high-pass filter.

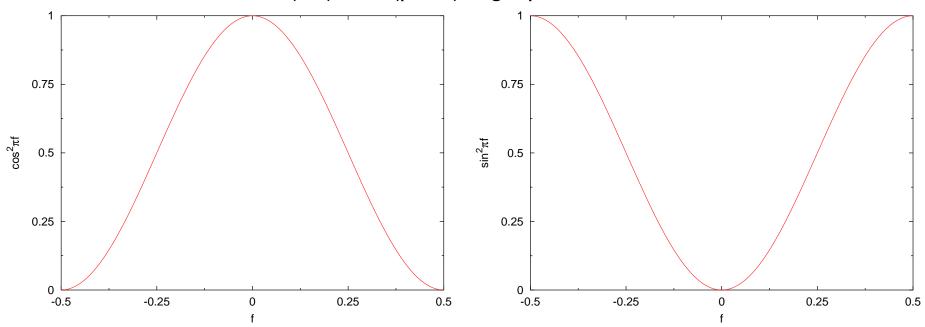

#### The "usual" moving average

The (unweighted) moving average

$$y_n = \frac{1}{2l+1} \left( x_{n-l} + x_{n-l+1} + \dots + x_n + \dots + x_{n+l-1} + x_{n+l} \right), \quad (14)$$

with the transfer function

$$\mathcal{H}_{\mathsf{MA}}(f) = \frac{1}{2l+1} \left( 1 + 2\cos 2\pi f + 2\cos 4\pi f + \dots + 2\cos 2l\pi f \right) \quad (15)$$

is a poor low-pass filter.

# Transfer functions of unweighted moving averages

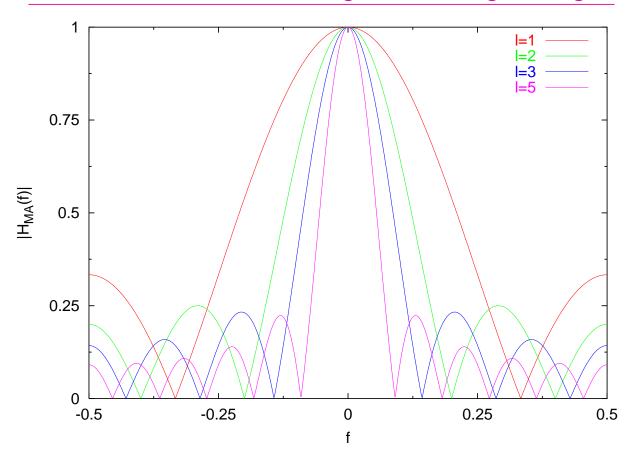

## An example of the usual moving average

(the noise of the order of the signal)

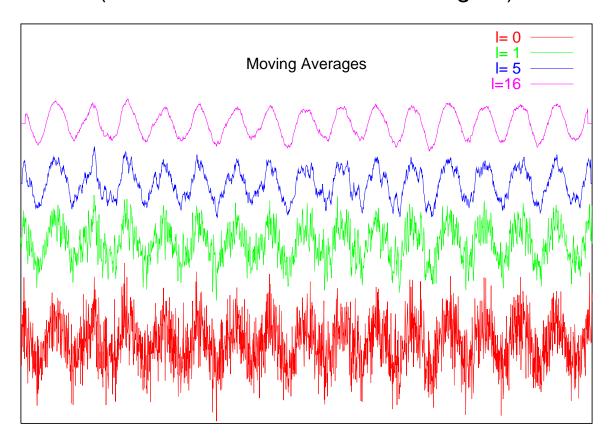

#### Differentiating filters

First derivative:

$$\left. \frac{dg}{dx} \right|_{x} \simeq \frac{1}{2} \left( \frac{g(x) - g(x - \Delta)}{\Delta} + \frac{g(x + \Delta) - g(x)}{\Delta} \right) = \frac{1}{2\Delta} g(x + \Delta) - \frac{1}{2\Delta} g(x - \Delta)$$
 (16a)

$$y_n = \frac{1}{2\Delta} x_{n+1} - \frac{1}{2\Delta} x_{n-1} \tag{16b}$$

$$\mathcal{H}(f) = \frac{i}{\Delta} \sin(2\pi f \Delta) \tag{16c}$$

Second derivative:

$$y_n = \frac{1}{4\Delta^2} x_{n+1} - \frac{1}{2\Delta^2} x_n + \frac{1}{4\Delta^2} x_{n-1}$$
 (17a)

$$\mathcal{H}(f) = -\frac{1}{\Delta^2} \sin(\pi f \Delta) \tag{17b}$$

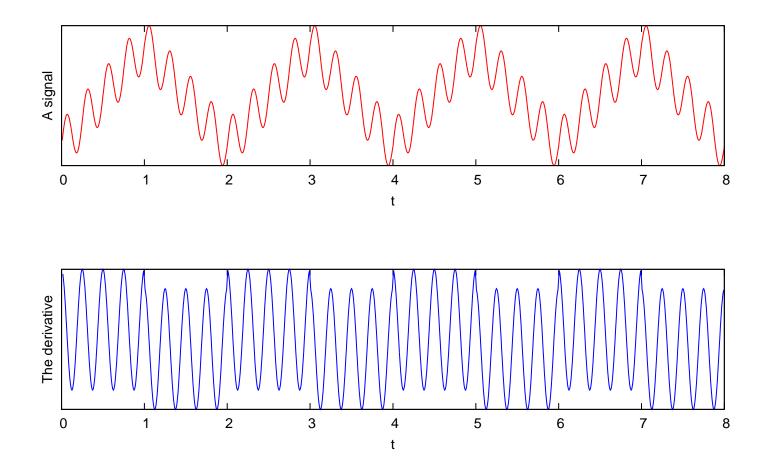

#### Phase of the transfer function

In Fourier domain,

$$Y(f) = \mathcal{H}(f)X(f). \tag{18}$$

 $\mathcal{H}(f) = R(f)e^{i\phi(f)}$ ,  $R(f) \geqslant 0$ . The modulus of the transfer function amplifies/reduces contributions from the corresponding frequencies. What does the phase,  $\phi(f)$ , do?

The filter (10) is non-causal, but it is easy to find its causal version: we need to introduce *a time delay*:

$$y_n = \frac{1}{4}x_{n-2} + \frac{1}{2}x_{n-1} + \frac{1}{4}x_n \tag{19}$$

with the transfer function

$$\mathcal{H}(f) = e^{2\pi i f} \cos^2 \pi f. \tag{20}$$

This transfer function differs from that of (10) only by a phase factor. The phase factor in (20) is responsible for the time delay!

Suppose that the phase of the transfer function depends linearly on frequencies,  $\phi(f) = af\Delta$ . Calculate the inverse transform:

$$y_k(t) \sim \sum_n \mathcal{H}(f_n) X(f_n) e^{-2\pi i f_n k \Delta} = \sum_n R(f_n) e^{iaf_n \Delta} X(f_n) e^{-2\pi i f_n k \Delta}$$
$$= \sum_n R(f_n) X(f_n) e^{-2\pi i f_n (k-a) \Delta}, \tag{21}$$

which corresponds to a time shift of a units ("channels"). Therefore, *filters of* a linear phase introduce a uniform time shift. Filters that do not have a linear phase introduce phase differences between various Fourier components.

# A phase shift can make a difference!

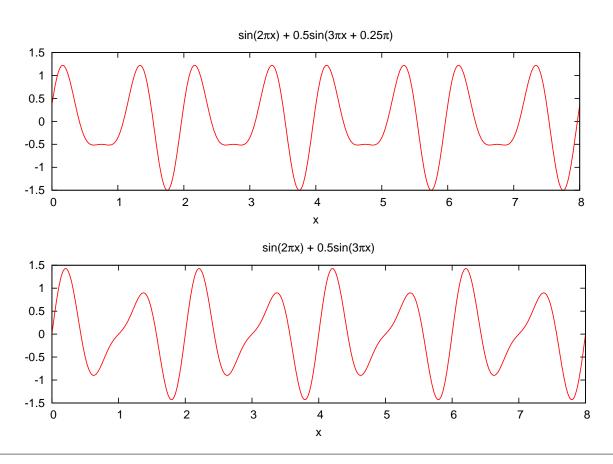

#### FIR filters design

If we have a FIR filter

$$y_n = \sum_{k=0}^q \alpha_k x_{n-k} \,, \tag{22}$$

we know that its transfer function has the form

$$\mathcal{H}(f_m) = \sum_{k=0}^{q} \alpha_k \left( e^{2\pi i f_m \Delta} \right)^k. \tag{23}$$

Note that (23) equals, up to a constant, to the DFT of the filter.

#### An inverse problem

In practice, we need to deal with an inverse problem\*: Given an "ideal" transfer function  $\mathcal{H}(f)$ , find the order, q, and coefficients  $\alpha_k$  of the filter (22) such that its transfer function is *as close as possible* to the "ideal" one.

<sup>\*</sup>This is a technical term!

#### An intuitive approach

- Take the ideal transfer function  $\mathcal{H}(f)$ .
- Calculate the inverse transform<sup>†</sup>

$$h(t) = \int_{-1/2}^{1/2} \mathcal{H}(f)e^{-2\pi i f t} df.$$
 (24)

• Discretize h(t) in as many points, as the desired order of the filter is.

This approach usually does not work, we need to take additional steps, like truncating the filter, and this leads to distortions of the transfer function.

<sup>†</sup>Remember that if  $\Delta = 1$ ,  $f_{\text{Nyq}} = 1/2$ .

#### Example: A low-pass filter

The ideal transfer function reads

$$\mathcal{H}(f) = \begin{cases} 1 & |f| \le f_0 < 1/2, \\ 0 & |f| > f_0. \end{cases}$$
 (25)

The transfer function in the time domain equals

$$h(t) = \int_{-1/2}^{1/2} \mathcal{H}(f)e^{-2\pi i f t} df = \int_{-f_0}^{f_0} e^{-2\pi i f t} df = \frac{\sin 2\pi f_0 t}{\pi t}.$$
 (26)

The amplitude of h(t) falls off very slowly, there is no natural cut-off. A sharp edge contains <u>all</u> Fourier components. We either introduce an arbitrary cut-off, or do something else, mostly multiplying the ideal transfer function by a window function.

# Coefficients of a low-pass FIR filter, square window

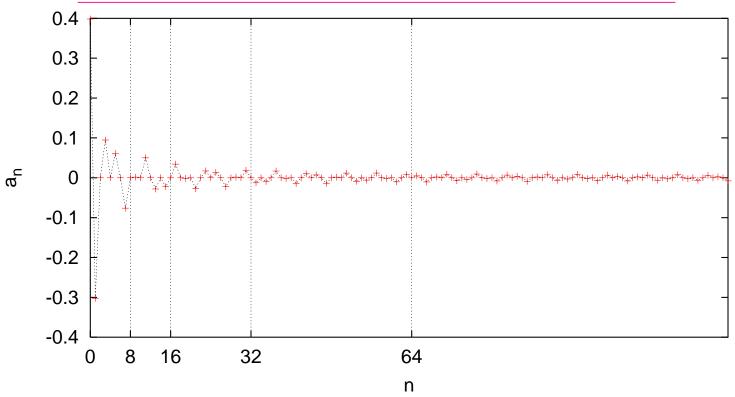

# Coefficients of a low-pass FIR filter, Hannig window

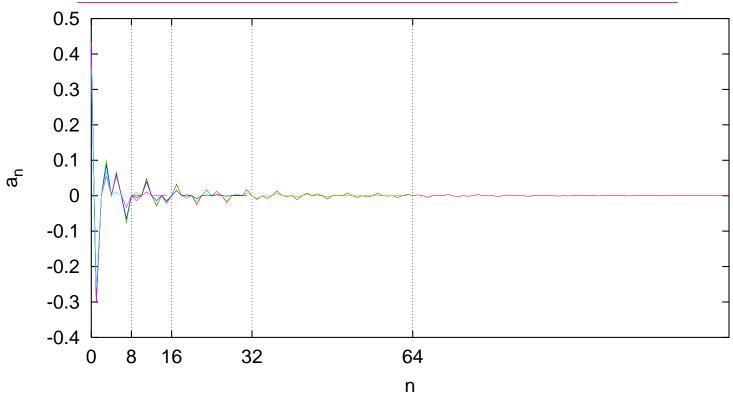

# Low-pass FIR filters discretized on a different number of points

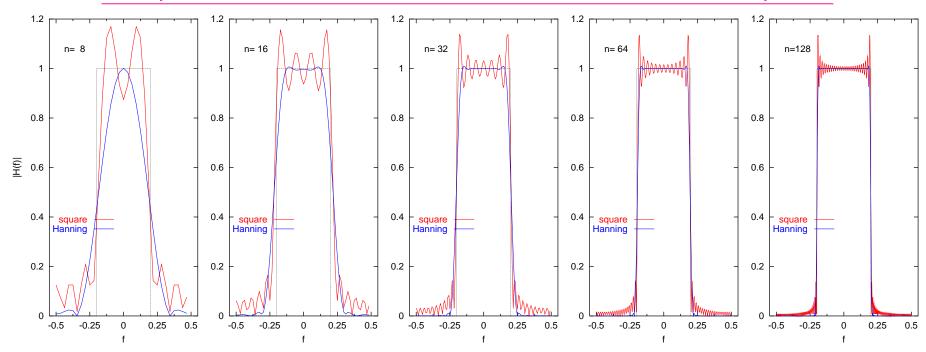

#### Remarks

- Decent FIR filters require large orders.
- Window functions reduce the ripple (rapid oscillations near the edge of the band), but extend the roll-off.
- Filter design is an art. Design involves decisions on
  - the ripple,
  - the roll-off,
  - (non)linearity of the phase,
  - requirements on memory and computational complexity.

Usually you can't optimize for all of the above simultaneously ©.

There is vast literature on filter design.

#### Linear IIR filters

... take the form

$$y_n = \sum_{k=-s}^{q} \alpha_k x_{n-k} + \sum_{k=1}^{p} \beta_k y_{n-k}, \qquad (27)$$

where  $p \geqslant 1$ ,  $x_n$  is a (discretized) input signal,  $y_n$  is the output signal. For convenience we discuss causal filters (s = 0) only; in fact, allowing for non-causality does not change much.

# A problem

An *IIR* filter has a feedback loop. As a matter of principle, an IIR filter can produce a non-zero output infinitely long after the input has ceased. Can we avoid that?

How can we be sure that a stationary *input* signal produces a stationary *output*?

## Linear difference equations

A homogeneous linear difference equation:

$$z_n = \beta_1 z_{n-1} + \beta_2 z_{n-2} + \dots + \beta_p z_{n-p}$$
 (28)

An inhomogeneous linear difference equation:

$$z_n = \beta_1 z_{n-1} + \beta_2 z_{n-2} + \dots + \beta_p z_{n-p} + \varphi$$
 (29)

**Theorem:** The general solution to an inhomogeneous difference equation equals a sum of the general solution to the corresponding homogeneous linear difference equation and any particular solution to the inhomogeneous equation.

Stability of IIR filters is determined by the homogeneous equations.

## Embedding in higher dimensions

Let  $\mathbf{z}_n = [z_n, z_{n-1}, \dots, z_{n-p+1}]^T \in \mathbb{R}^p$ . Then the homogeneous equation (28) can be written as

$$\mathbf{z}_{n} = \begin{bmatrix} \beta_{1} & \beta_{2} & \beta_{3} & \cdots & \beta_{p-1} & \beta_{p} \\ 1 & 0 & 0 & \cdots & 0 & 0 \\ 0 & 1 & 0 & \cdots & 0 & 0 \\ \vdots & \vdots & \vdots & \cdots & \vdots & \vdots \\ 0 & 0 & 0 & \cdots & 1 & 0 \end{bmatrix} \mathbf{z}_{n-1}.$$
 (30)

Solutions to (30) are stable if moduli of all eigenvalues are smaller that 1.

The characteristic determinant:

$$W_p = \det \begin{bmatrix} \beta_1 - \lambda & \beta_2 & \beta_3 & \cdots & \beta_{p-1} & \beta_p \\ 1 & -\lambda & 0 & \cdots & 0 & 0 \\ 0 & 1 & -\lambda & \cdots & 0 & 0 \\ \vdots & \vdots & \vdots & \cdots & \vdots & \vdots \\ 0 & 0 & 0 & \cdots & 1 & -\lambda \end{bmatrix}$$

$$= -\lambda W_{p-1} + (-1)^{p+1} \beta_p = \lambda^2 W_{p-2} + (-1)^{p+1} \beta_{p-1} \lambda + (-1)^{p+1} \beta_p = \dots$$
$$= (-1)^{p+1} \left( -\lambda^p + \beta_1 \lambda^{p-1} + \beta_2 \lambda^{p-2} + \dots + \beta_p \right)$$
(31)

## Stability condition of an IIR filter

An IIR filter (27) is stable if and only if roots of the equation

$$\lambda^p - \beta_1 \lambda^{p-1} - \beta_2 \lambda^{p-2} - \dots - \beta_p = 0 \tag{32}$$

lie inside the unit circle.

## A confusion in terminology

Sometimes the above condition is formulated for the reciprocals of  $\lambda$ 's:

An IIR filter (27) is stable if and only if roots of the equation

$$1 - \beta_1 u - \beta_2 u^2 - \dots - \beta_p u^p = 0 \tag{33}$$

lie *outside* the unit circle.

The conditions (32), (33) are equivalent, but they should not be confused.

# Example

#### Consider a filter

$$y_n = \beta_1 y_{n-1} + x_n \,. \tag{34}$$

Its characteristic polynomial in the form (33) reads

$$\beta(z) = 1 - \beta_1 z. \tag{35}$$

It can be seen that if  $|\beta_1| > 1$ ,  $y_n$  "explodes", and therefore we need to have  $|\beta_1| < 1$ , which means that the only root of (35),  $1/\beta_1$ , lies outside the unit interval (and of course, outside the unit circle).

### **IIR** filter transfer function

Write (27) in the form

$$y_n - \beta_1 y_{n-1} - \dots - \beta_p y_{n-p} = \alpha_0 x_n + \alpha_1 x_{n-1} + \dots + \alpha_q x_{n-q}, \quad (36)$$

and Fourier transfer it. After some algebra,

$$\mathcal{H}(f_m) = \frac{\sum_{k=0}^{q} \alpha_k \left(e^{2\pi i f_m \Delta}\right)^k}{1 - \sum_{j=1}^{p} \beta_j \left(e^{2\pi i f_m \Delta}\right)^j}.$$
 (37)

Note: The form of the denominator in (37) suggests that the stability condition (33) is "natural".

## IIR filters design

The trouble with IIR filters design is that one needs to avoid poles that lead to instability. Usually, it is not *easy* to verify whether a pole lies inside or outside the unit circle. The following *bilinear transform* is frequently used:

$$z = \frac{1 - iw}{1 + iw}$$
 or  $w = i\frac{z - 1}{z + 1}$ . (38)

Calculate

$$|z|^2 = \frac{1 - iw}{1 + iw} \cdot \frac{1 + i\bar{w}}{1 - i\bar{w}} = \frac{1 + i\bar{w} - iw + |w|^2}{1 - i\bar{w} + iw + |w|^2} = \frac{1 + |w|^2 + 2\operatorname{Im} w}{1 + |w|^2 - 2\operatorname{Im} w}.$$
 (39)

We can see that Im w > 0 corresponds to  $|z|^2 > 1$ . It is much easier to identify points on the upper or lower half-plane than outside or inside the unit circle.

## IIR filter design procedure

- An "ideal" transfer function  $\mathcal{H}(f)$  is given.
- Find a rational function that approximates  $\mathcal{H}(f)$  sufficiently well. Let H(f) be this function. It must be real and nonnegative.
- Find poles of H(f). Half of them lie in the upper half-plane, half in the lower half-plane. Take a product of terms with poles from the upper half-plane only, substitute f = i(z-1)/(z+1), simplify and identify the coefficients.

### Example: Butterworth filter of order N

As before, we are trying to design a low-pass filter. The step function is approximated by

$$H(f) = \frac{1}{1 + \left(\frac{f}{f_0}\right)^{2N}},\tag{40}$$

where  $f_0$  is the cut-off frequency. A filter based on (40) is called *Butterworth filter* of order N. Its poles lie on a circle with a radius  $f_0$ , symmetrically with respect to the real axis.

$$\left(\frac{f}{f_0}\right)^{2N} = 1 \quad \Leftrightarrow \quad f = f_0 \exp\left(\frac{2k-1}{2N}i\pi\right), \ k = 0, \dots, 2N-1. \tag{41}$$

## Poles of a Butterworth filter of order N = 16

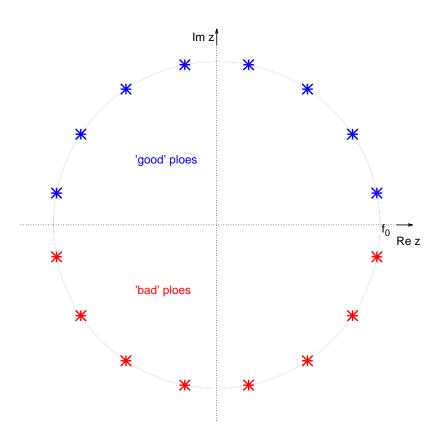

N=1 is the simplest case.

$$H(f) = \frac{1}{1 + \left(\frac{f}{f_0}\right)^2} = \underbrace{\frac{i}{\frac{f}{f_0} + i} \cdot \underbrace{\frac{-i}{\frac{f}{f_0} - i}}_{\text{lower}} \cdot \underbrace{\frac{1}{\frac{f}{f_0} - i}}_{\text{upper}}$$
(42)

We thus take

$$\frac{-if_0}{f - if_0} = \frac{-if_0}{i\frac{z - 1}{z + 1} - if_0} = \frac{-f_0 - f_0 z}{z - 1 - f_0 z - f_0} = \frac{-f_0 - f_0 z}{-(1 + f_0) + (1 - f_0)z}$$

$$= \frac{\frac{f_0}{1 + f_0} + \frac{f_0}{1 + f_0} z}{1 - \frac{1 - f_0}{1 + f_0} z} \tag{43}$$

 $\alpha_0 = \alpha_1 = f_0/(1+f_0), \, \beta_1 = (1-f_0)/(1+f_0)$  are the coefficients of the filter.

Left: Transfer function of Butterworth filter of order 1. Middle: Transfer function of Butterworth filter of order 4. Right: Phase of Butterworth filter of order 4.

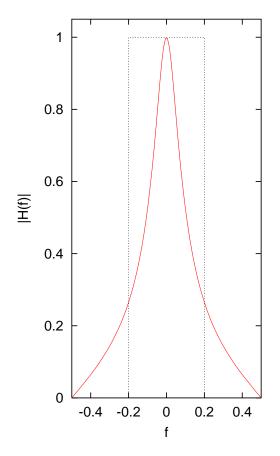

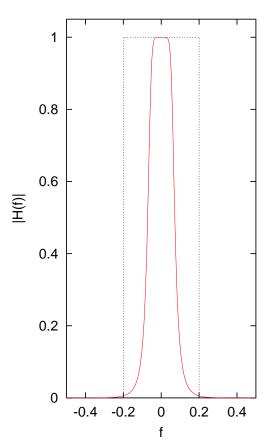

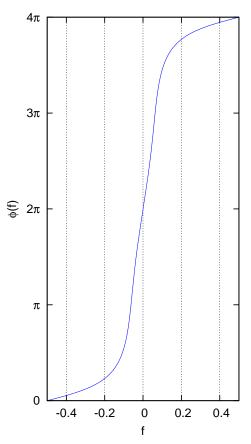

## Most popular filters

#### 1. Butterworth filters

- See above (40).
- The first 2N-1 derivatives of  $\mathcal{H}(f)$  vanish at f=0 the filter is maximally flat.
- Poles lie on a circle.
- Used in audio processing.

# 2. Chebyshev<sup>‡</sup> filters

- A steeper rolloff, but ripples appear.
- There are two kinds of Chebyshev filters, with *ripples* in the *passband*:

$$\mathcal{H}(f) = \frac{1}{1 + [T_N(f/f_p)]^2},\tag{44}$$

and with *ripples* in the *stopband*:

$$\mathcal{H}(f) = \frac{1}{1 + \left\lceil \frac{T_N(f_s/f_p)}{T_N(f_s/f)} \right\rceil^2}.$$
 (45)

 $T_N$  in the above stands for a Chebyshev polynomial of order N,  $f_p$  is the upper bound of the passband,  $f_s > f_p$  is the lower bound of the stopband.

<sup>&</sup>lt;sup>‡</sup>Tschebyshef, Tchebycheff, Czebyszew

 Because of ripples, they are not used in audio processing, but it is most excellent if the passband contains a single "interesting" frequency (for example, if higher harmonics are to be eliminated).

### 3. Elliptic filters

$$\mathcal{H}(f) = \frac{1}{1 + [R_N(f/f_p)]^2},$$
(46)

where  $R_N$  is a rational function, with roots of the numerator within [-1/2, 1/2], and roots of the denominator outside, with  $R_N(1/z) = 1/R_N(z)$ . Poles of such a filter lie on an ellipsis.

4. Bessel filters, with a constant delay in the passband.

- Because a rational approximation is much better than a polynomial approximation, IIR filters require significantly lower orders than FIR filters of similar performance.
- All above filters have analog realizations, i.e. electric circuits that can filter analog signals.
- Design of analog and digital filters is very important in electronics, telecommunication etc. Design of good filters involves both science and art ©